02.06 Arbeitsblatt Nr. 3

 $\overline{a}$ 

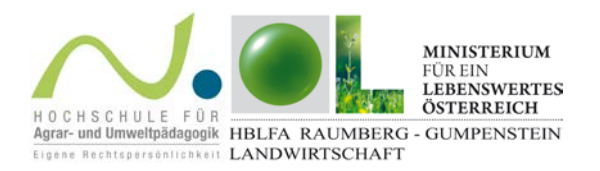

## Gesamtbewertung: Ressourcenmanagement

Logge dich auf [www.farmlife.at](http://www.farmlife.at/) in deinen gewählten Projektbetrieb ein! Betrachte die Bewertungstabellen und -grafiken im Bereich "Gesamtbewertung" bei den Betriebsergebnissen! Warum fallen die Bewertungen für die Umweltwirkungen im Ressourcenmanagement für "deinen" Betrieb so aus? Welche Änderungen im Management würdest du durchführen? Warum?

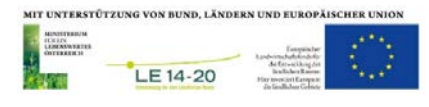